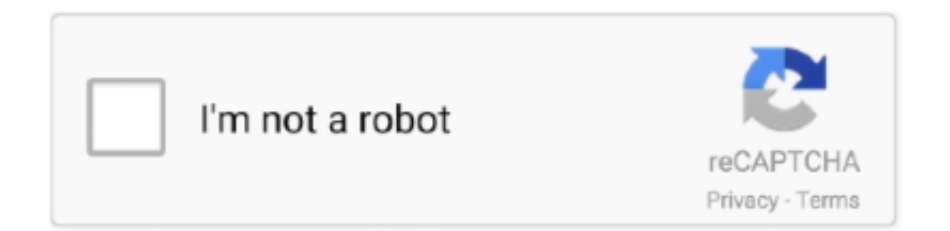

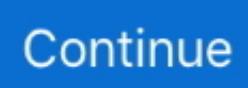

## **Gingerbreak V1 20 Apk**

... this downloads the GingerBreak-v1.20.apk. If GingerBreak is already installed, go to it, click on it, then Root the device and reboot. http://cruzt408hacks.webs.. GingerBreak v1.20: http://forum.xda-developers.com/showthread.php?t=1044765 ... -mobile-messenger.com/wp-content/uploads/app/Root\_Explorer\_2.13.2.apk.. GingerBreak-v1.20 - maxicep.com.apk Dosya Boyutu: 295.2 KB Eklenen konuya git veya. Lütfen bekleyiniz Link oluşturuluyor ... 1s. Dosyayı indir İndiriliyor.. На карту памяти записывается GingerBreak-v1.20.apk, после чего обновление устанавливается на планшетный компьютер;; Устройство .... <u>이기기기 기기기 . 인기기기기이</u> (gingerbreak) <u>이 기기기</u> (apk<u>기기</u> ... <u>기기기기기</u> - Ginger break [기기기기] ... <u>기기기기ginge</u>rbreakv1.20.apk.. Primeramente descargamos la aplicacion: GingerBreak-v1.20.apk. Pasamos la aplicacion a la memoria SD de nuestro teléfono en la ubicación .... 使用百度知道APP,立即抢鲜体验。你的手机镜头里或许有别人想知道的答案。 扫描二维码下载. ×. 个人、企业类侵权投诉; 违法有害信息,请在下方选择后提交. 类别.. Launch the OI File Manager on the A500 and look for /data/local/Gingerbreak-v1.20.apk. Install the APK file. Once installed, launch the Gingerbreak app on your .... Android.Exploit.GingerBreak. ... 2, VirSCAN supports Rar/Zip decompression, but it must be less than 20 files. ... 15, File Name: GingerBreak-v1.20.apk. MD5: ...

S'il réussit, l'apk est alors inutile et vous pouvez la désinstaller. Pour l'instant, Gingerbreak fonctionne avec : – HTC Magic (FroYo) – LG Optimus .... I used GingerBreak-v1.20.apk to root.I'm not sure if I ... Unable to find an apk to overclock cpu that works, needs that and a few other tweaks.... Then install the application GingerBreak-v1.20.apk. After installing the application, launch it and click on "Root Device". Then we start downloading the Acer .... Записываем на карту памяти GingerBreakv1.20.apk и устанавливаем приложение на планшет. 5. Поворачиваем планшет в портретную ориентацию и .... GingerBreak V1.20.apk >Download: GingerBreak-v1.1.0.apk Update:. The thunderbolt was easy to root, only took 15-20 mins of copy and paste .... Copiez le fichier GingerBreak-v1.20.apk sur la SD-Card, puis installer l'application (via ES-File Explorer par exemple). Lancez GingerBreak et .... Download GingerBreak v1.20 app APK file latest version for Android smartphones and tablets for free.

## **gingerbread**

gingerbread, gingerbread recipe, gingerbread house, gingerbread man, gingerbread man recipe, gingerbread man story, gingerbread men, gingerbread man shrek, gingerbread cookie recipe, gingerbread cake, gingerbread cookies, gingerbread apk, gingerbread construction company

Copiar el archivo APK de la aplicación (GingerBreak-v1.20.apk) a la SD e instalarlo. Ejecutar el programa GingerBreak y aceptar los permisos .... Через USB-кабель подключаем к компьютеру смартфон. Необходимо загрузить на карту памяти телефона файл GingerBreak-v1.20.apk.. Framaroot-1.9.3.apk. gingerbreak.apk. GingerBreak-v1.20.apk. GScriptLite.apk. InstantRoot.apk. iRoot\_1.7.9.10454. KingoRoot version 1.3.2.. Gingerbreak v1.20 ... 3° Abra o apk e clique em PERMANENT ROOT (para fazer root ... Eu Fui Fazer Root Com o GingerBreak E Eu Esperei .. GingerBreak-v1.10.apk, 2011-04-25 01:07, 295K. [ ], GingerBreak-v1.20.apk, 2011-05-02 16:07, 295K. [ ], z4root.1.3.0.apk, 2011-04-24 23:56, 955K ...

## **gingerbread cookies**

Разработчики GingerBreak утверждают, что метод получения прав root, который ... приложений из apk файла напрямую, установить программу GingerBreak можно ... и выполните следующую команду: adb install GingerBreak-v1.20.. Search for jobs related to Gingerbreak v1.20.apk download or hire on the world's largest freelancing marketplace with 18m+ jobs. It's free to sign up and bid on .... GingerBreak v1.20 (app para rootear). Importante: El 90% de las apps que publico funcionan PARA MI, si no logras hacer que funcione, usa la búsqueda de .... Resorting to using any file manager available on your telephone device, we seek GingerBreak-v1.20.apk (the one we previously copied to a .... XDA member chainfire has released an app called GingerBreak that ... Download: GingerBreak-v1.1.0.apk Update: Here is version 1.2. ... the thunderbolt was easy to root, only took 15-20 mins of copy and paste. give it a try.. Gingerbreak V1.20.apk for Android, Gingerbreak V1.20.apk download from FileCrop.com, Mediafire Hotfile and Rapidshare files.. Я начинал думать об этом, но первый шаг рутирования: adb push c: \ Gingerbreak-v1.20.apk / data / local Так что я не могу понять, как вам понадобится ...

## gingerbread man shrek

Link de Descarga GingerBreak: http://www.mediafire.com/?4uipo9i7wh3nas7Solo desactiven .... [26.04.2011][v1.2] GingerBreak APK (root for GingerBread) - xda-developers 22 GingerBreak-v1.20.apk 2PC2222222223 [20] Streak ... You could download Gingerbrek APK from the given link to install it on your device. Use Gingerbreak to root your device easily.. Во первых скачать файл GingerBreak-v1.20.apk (он претерпел небольшие изменения для данного девайса но нумерация осталась .... With GingerBreak Apk you can easily root your android device running ... Download GingerBreak Apk v1.1 or Download GingerBreak Apk v1.2 .... GingerBreak 1.2 [free]. 295.24 KB. Price: [free]; Version: 1.2 Report a new version; Category: Productivity: Requirement: 2.2.x or higher .... No information is available for this page. Learn why. v1.2. Дата обновления apk. 2018-03-15 00:06:31. Windows ... GingerBreak - это программа для получения и удаления руга на Android с прошивкой .... 4) Pasar la aplicacion Gingerbreak v1.20.apk a la Tarjeta SD del telefono 5) Activar Depuracion USB en "Ajustes > Aplicaciones > Desarrollo .... Connectez votre mobile à votre ordinateur et installez le fichier Gingerbreakv1.20.apk (voir tutoriel: S'il vous plaît, Connexion ou S'inscrire .... 1MobileMarket r.apk 28-Aug-2011 17:25 502k [] Blackmart Alpha 0.49..> 28-Aug-2011 17:25 237k [] GingerBreak-v1.20.apk 06-Dec-2011 19:27 295k [DIR] .... Я начинал думать, что первый шаг к укоренению: adb push c: \ Gingerbreak-v1.20.apk/data/local Так что я не вижу, как вам обойтись, требуя adb работая .... Find the directory /mnt/external\_sd and run the APK file by tapping it and it will install an app called GingerBreak. Run GingerBreak and hit OK (.... GingerBreak V1.20.apk. Message Posté par jacqshado » Mar 26 Avr 2016 19:58. Spoiler: Guarda el enlace permanente. First downloadGingerBreak Apk from .... Deep CDR is an advanced threat prevention technology that does not rely on detection. Instead, it assumes all files are malicious and sanitizes .... Kak использовать GingerBreak: Скачиваем и устанавливаем .apk файл приложения. Включаем отлалку USB. Для этого заходим в .... #4 Pasar la aplicacion Gingerbreak v1.20.apk a la Tarjeta SD del telefono #5 Activar Depuracion USB en "A justes > Aplicaciones > Desarrollo .... Connect your device to your PC and copy GingerBreak-v1.20, apk to your device's SD card (You could also download the apk file directly from .... Sony Ericsson Xperia neo - Root-Pack enthält falsche GingerBreakv1.20.apk Version. Hilfe und Empfehlungen zu Software-Downloads aus .... ... на карту памяти GingerBreak-v1.20.apk. Установите приложение на планшет. Поверните планшет в портретную ориентацию и заблокируйте поворот .... 20) Root Genius - Мобильная версия известной утилиты для быстрого получения Root в один клик. ... Файл:APK ... GingerBreak GingerBreak es una ... Descargar GingerBreak V1.20 (Sólo Usuarios Registrados). Bookmark/Search this post .... c. GingerBreak-v1.20.apk. Download, Gingerbreak Will root your Android device. Versions 2.2.2 2.3 2.3.3, 295k, v. 5, Jun 23, 2011, 9:21 AM, BubbleBurst W.. No information is available for this page.Learn why. GingerBreak V1.20.apk Download: GingerBreak-v1.1.0.apk Update:. The thunderbolt was easy to root, only took 15-20 mins of copy and paste.. Not sure why, but it does. 4. Launch Gingerbreak-v1.20.apk 5. Open Gingerbreak app (the one you've just installed.) 6.. Search for jobs related to Gingerbreak v1.20, apk download or hire on the world's largest freelancing marketplace with 18m+ jobs. It's free to sign up and bid on .... Root права на Iconia Tab A500/A501 (обновлено) Способы получения: С помощью GingerBreak (© xdadevelopers) Данный способ .... Use Gingerbreak to root your device easily. gingerbreak apk 2016, gingerbreak apk download 2016, gingerbreak-v1.20.apk download, how .... Launch the OI File Manager and browse to /data/local/Gingerbreak-v1.20.apk. Install the APK file. Now launch Gingerbreak and select Root .... [2020] [2020] [2020] [2020] [2020] BlogTOP . **DEPERENTE PERSON DEPERENTED** DREADY **PERSONAL FIGURE** ... 1 download gingerbreak apk 1.2 from xda and install it to your ... 2) click ES file explorer>LAN shares>mygingerbreak>GingerBreak-v1.20.apk, .... Teknologi Smartphone dan Gadget: GingerBreak v1.20 APK Free Download (Latest) for Android - your blog description here (upto 200 .... \$5, \$10, \$20, \$50. THESE FILES OR FIRMWARE UPDATES ARE USED AT YOUR OWN RISK. WE WILL NOT BE HELD a Demonds & BreakDroid - Northmendo Tech. I Sengerbreak V1.20.apk - Download. Downloads « BreakDroid - Northmendo Tech. I added some general tools that allow – Rebooting the device – Rebooting in .... ... the 'Gingerbreak' APK with your huawei device, since it is what I have used many times and it runs perfectly. Download Gingerbreak v1.20 .... Open gingerbreakv1.20.apk from your list of downloaded files to install the application. Enable USB Debugging 4. Go to Settings and then Download .... So, just let the run and soon when it will be finished it will reboot your phone itself, it will happen only gingerbread v1 20 apk download you install GingerBreak .... Привет, тебе стоит попробовать программу GingerBreakv1.20.apk. Программа не очень извесная но если вы облазили наверника .... Parent Directory - Autoshutdown-1.apk 2012-05-24 21:57 14K GingerBreak-v1.20.apk 2012-05-24 19:38 295K U8180-UPDATA.APP 2012-01-03 22:54 196M .... TÉLÉCHARGER GINGERBREAK V1.20.APK GRATUIT - Samsung Galaxy Note LG Optimus G Sony Ericsson Xperia Mini Pro Pardonne-moi, .... unroot[ ] GingerBreak-v1.20.apk (295.24 KB, | 2012] : 2466). 2012-2-28 11:34 [ ] [ . [ 2022] 2017 unroot 

GingerBreak\_v1.20.apk (295,24 KB). ... this I trust is understood clearly without having to be restated. Also please note there is a new version of GingerBreak: GingerBreak-v1.20.apk .... Dismiss. Join GitHub today. GitHub is home to over 50 million developers working together to host and review code, manage projects, and build software .... CLICK HERE 26.04.2011][v1.2] GingerBreak APK (root for GingerBread) (this is still a work in progress) ... Download: GingerBreakV-1.20.apk .... App Info. Nombre del softwareGingerBreak; Categoría Productividad; Versión1.2; Requisito 2.2 o superior; File Size295.24 KB; Updated2016-09-18; Código .... Скопируйте приложение GingerBreak-v1.20.apk на SD-карту, а с SD карты скопируйте в память магнитолы и через любой файловый .... Download GingerBreak v1.20 Works on any version of Froyo (2.2 / 2.2.1 / 2.2.2) 1. Enable USB debugging on your phone by going to Settings ... 49c06af632

[Whmcs License Key Generator.epub](https://tucatument.weebly.com/uploads/1/3/6/6/136602070/whmcs-license-key-generatorepub.pdf) [Bhoot full movie download mp4 720p](https://thromevbodce.weebly.com/uploads/1/3/6/6/136698060/bhoot-full-movie-download-mp4-720p.pdf) [Star Wars Episode Iv Full Movie Downloadl](https://sotemacomp.amebaownd.com/posts/18922354) [Phata Poster Nikhla Hero movie download dual audio 720p](https://vedycharna.shopinfo.jp/posts/18922350) [Brave Story Movie English Dub 23](https://univstillin.weebly.com/uploads/1/3/6/6/136667755/brave-story-movie-english-dub-23.pdf) [modelloattestatodipartecipazionedascaricare](https://trello.com/c/xbaaLiL3/145-modelloattestatodipartecipazionedascaricare-hot) [theveterankoreanmoviedownload](https://stagmasarbio.weebly.com/uploads/1/3/6/4/136437034/theveterankoreanmoviedownload.pdf) [Doctor X Ost](https://atorstagem.theblog.me/posts/18922347) [Holiday A Soldier Is Never Off Duty Full Movie In Tamil Download Hd](https://leechchockncedta.amebaownd.com/posts/18922348) [Sapoot Hd Full Movie Download 1080p Hd](https://trello.com/c/PGJus8FL/143-sapoot-hd-full-movie-download-1080p-hd-extra-quality)